# agiletelecom sms professionals

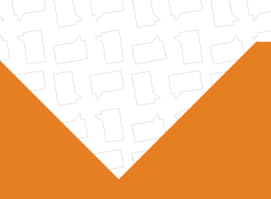

## **HLR LOOKUP (Home Location Register)**

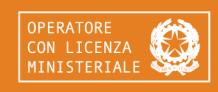

**AGILE TELECOM S.p.A.** Via delle Magliaie, 53 | 41012 Carpi (MO) | Italia | P.IVA 02804070361 +39 059 640 824 | www.agiletelecom.com | info@agiletelecom.com

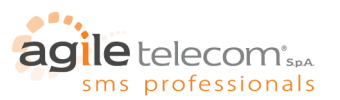

#### **CHE COS'È IL SERVIZIO HLR?**

Il termine HLR è l'acronimo di Home Location Register. Si tratta di un database contenente alcune informazioni su tutti gli utenti che accedono alla rete GSM. Il servizio HLR Lookup è un'interrogazione a questo database che, data una serie di numerazioni SIM, permette di conoscerne lo stato e l'operatore di telefonia mobile a cui appartengono. È essenziale per chi necessita di informazioni accurate, aggiornate e in tempo reale di qualsiasi utente GSM nel mondo.

#### **COME SI INVIA UNA RICHIESTA HLR?**

La richiesta va inoltrata tramite un semplice metodo QUERY/GET al seguente indirizzo URL: <http://mrs.agiletelecom.com/mrsclient.aspx>

aggiungendo i seguenti parametri:

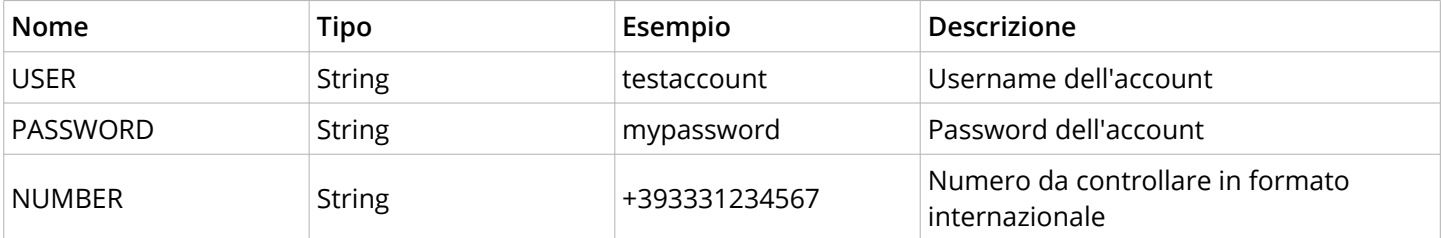

Esempio della richiesta:

http://www.agiletelecom.com/MRS/mrsclient.aspx?USER=testaccount&PASSWORD=mypassword&NUMBER=+491234567890

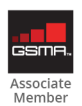

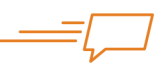

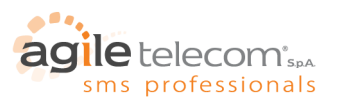

### **QUALE RISPOSTA SI RICEVE?**

Il servizio risponderà con un codice XML contenente i seguenti campi:

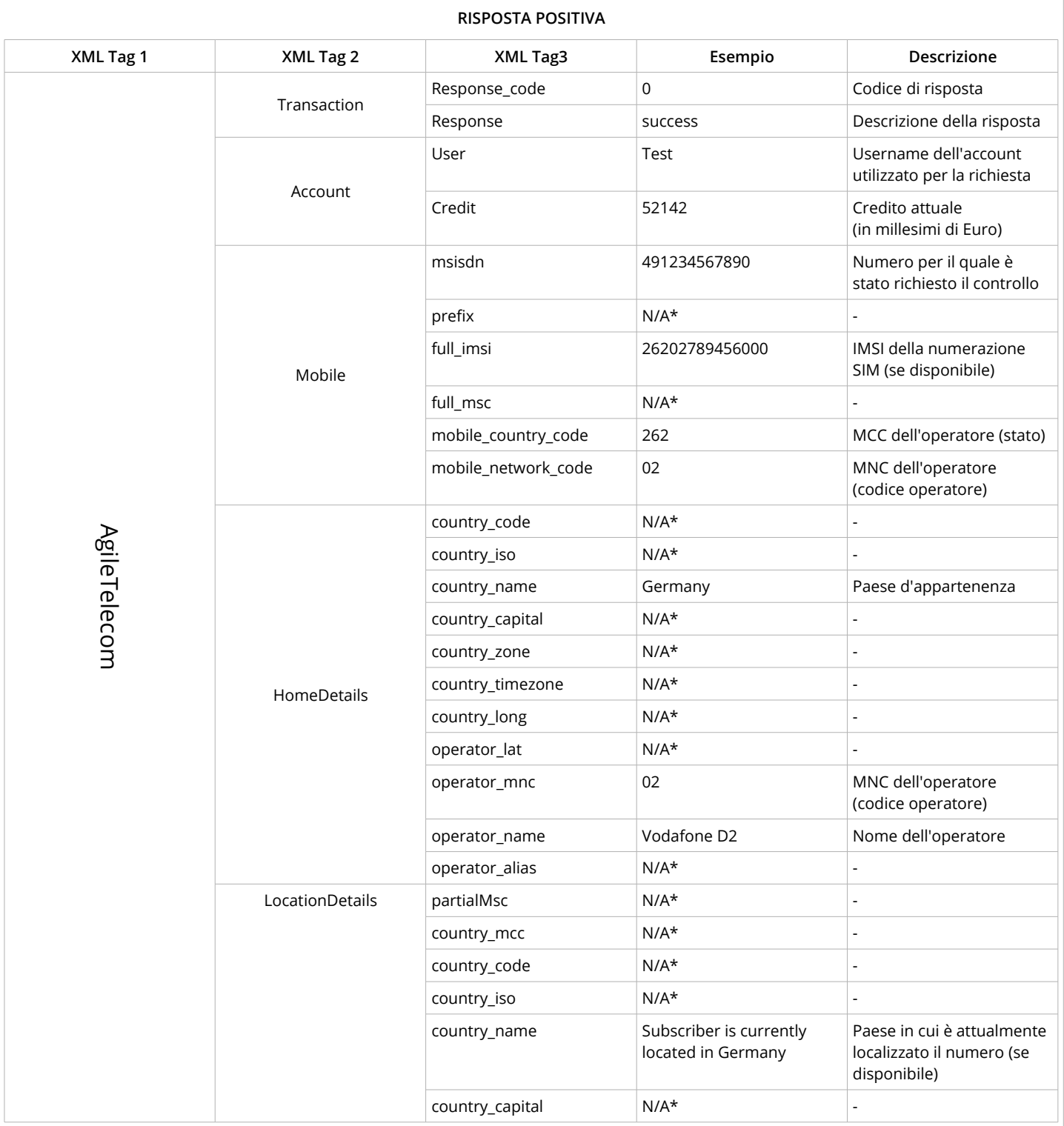

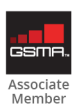

Pagina 3 di 6

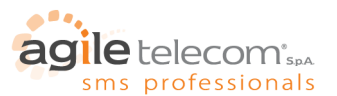

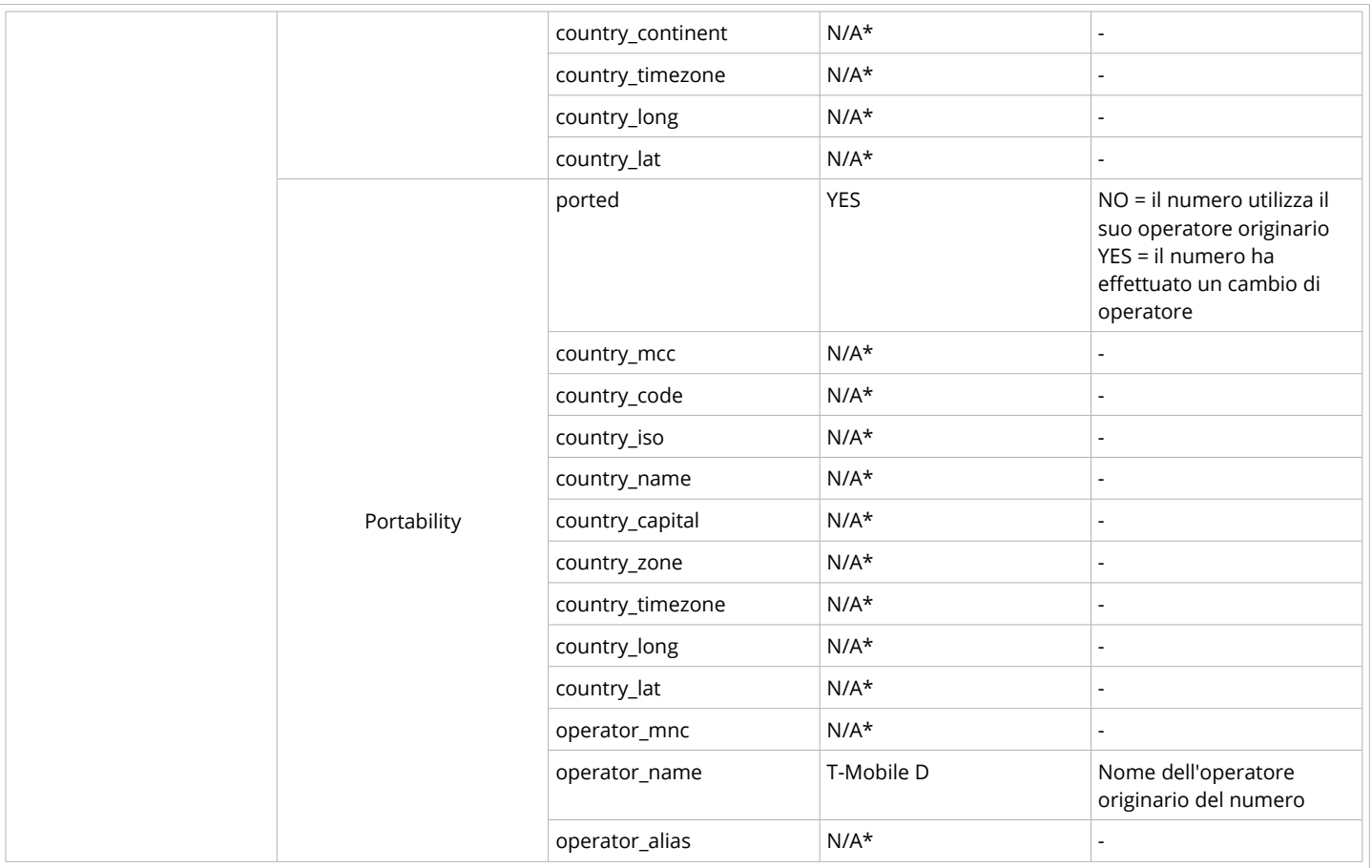

N/A\*: valori al momento non disponibili.

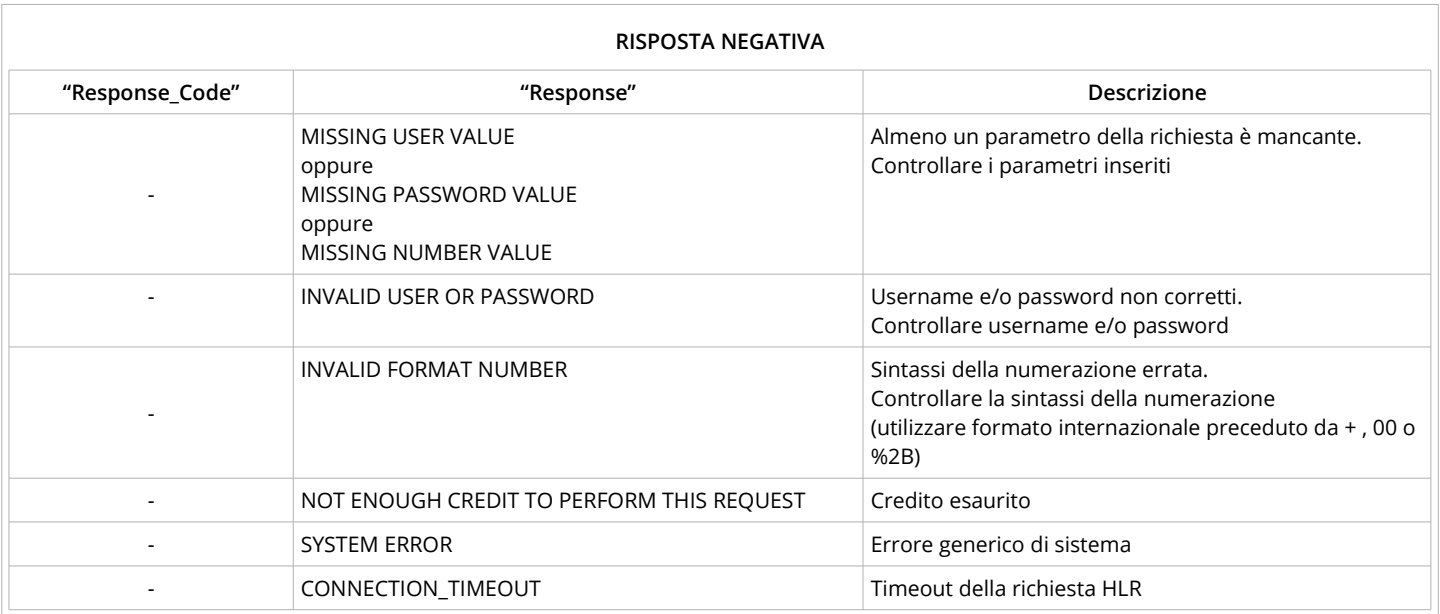

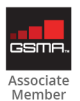

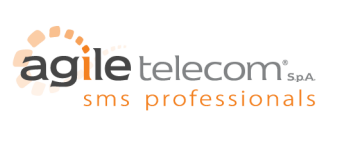

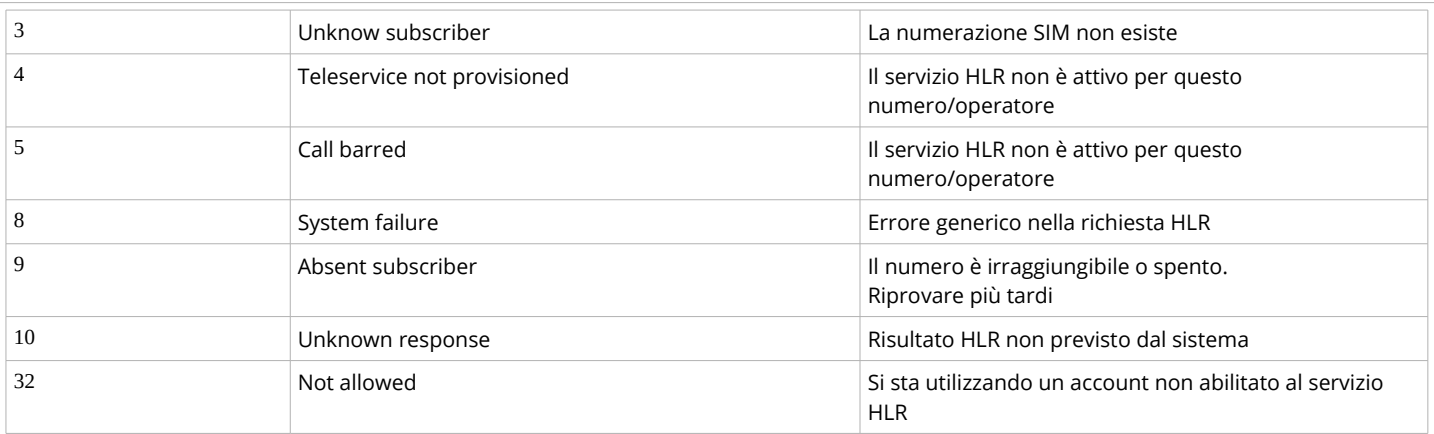

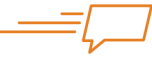

**AGILE TELECOM S.p.A.** Via delle Magliaie, 53 | 41012 Carpi (MO) | Italia | P.IVA 02804070361<br>+39 059 640 824 | www.agiletelecom.com | info@agiletelecom.com

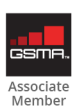

Pagina 5 di 6

In un'epoca come quella attuale, dove il consumatore finale è "bombardato" quotidianamente da una quantità enorme di informazioni e proposte, spicca il valore dell'SMS come canale di comunicazione aziendale: personale e immediato, risulta in grado di raggiungere sempre e in maniera efficace la fatidica soglia d'attenzione del consumatore.

 $\epsilon$ 

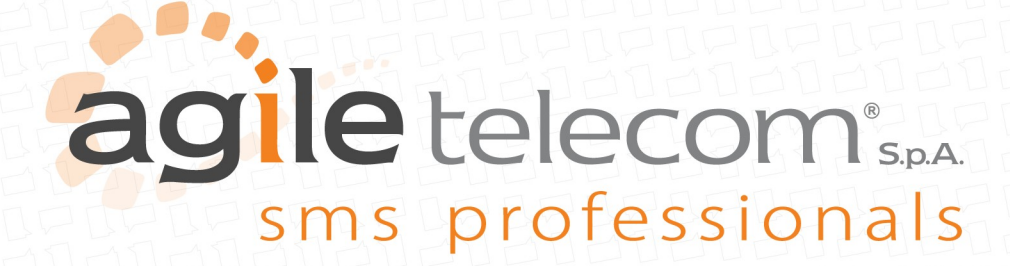

www.agiletelecom.com